<span id="page-0-0"></span>**Fakultät Informatik/Mathematik**

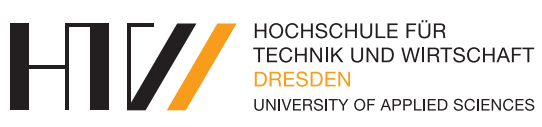

Lehrstuhl für Künstliche Intelligenz

Vorlesungsmitschrift

## **NEUROINFORMATIONS-VERARBEITUNG**

Mitschrift von Falk-Jonatan Strube Vorlesung von Prof. Dr. Hans-Joachim Böhme

27. März 2018

## **INHALTSVERZEICHNIS**

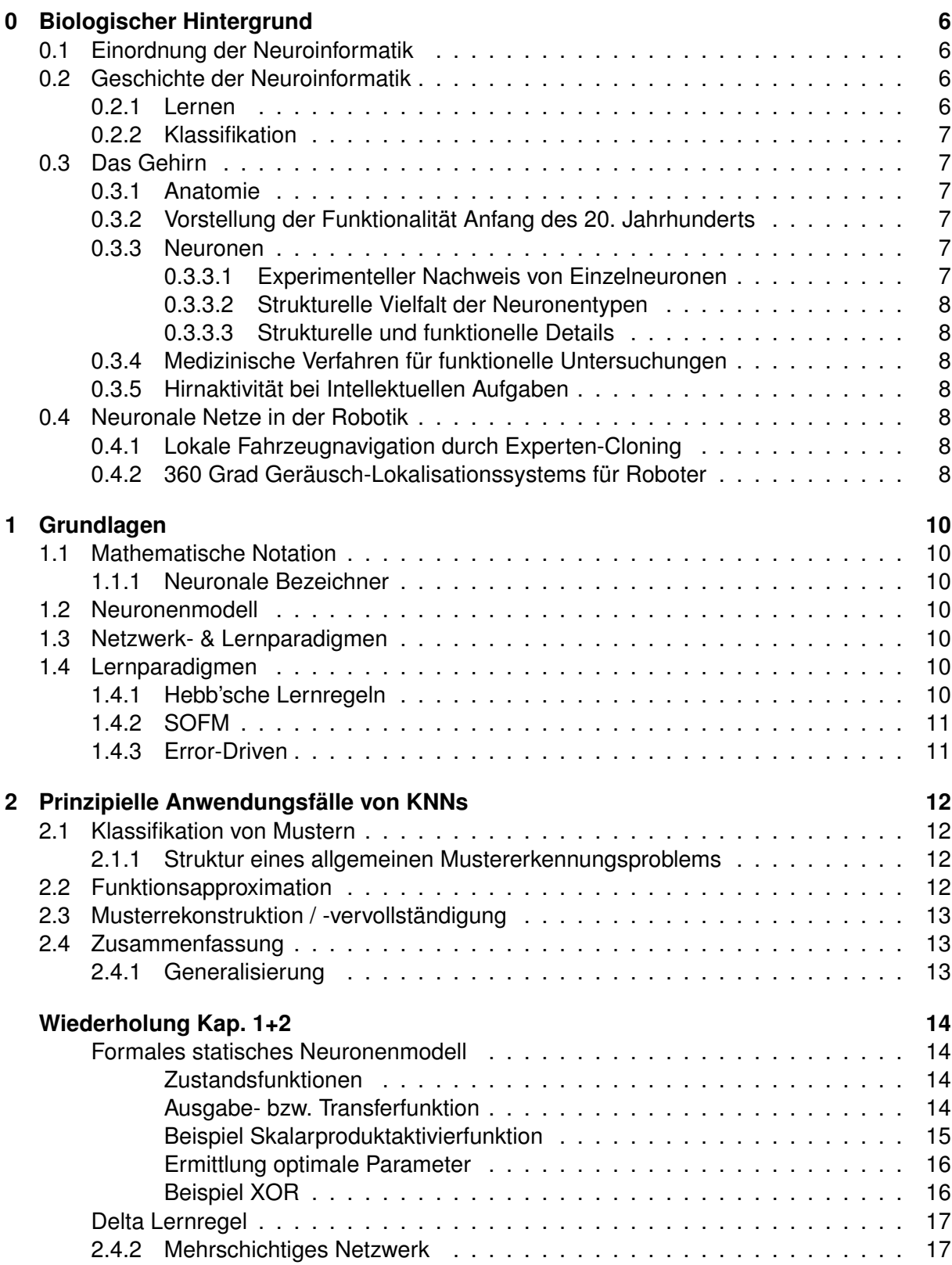

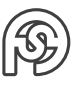

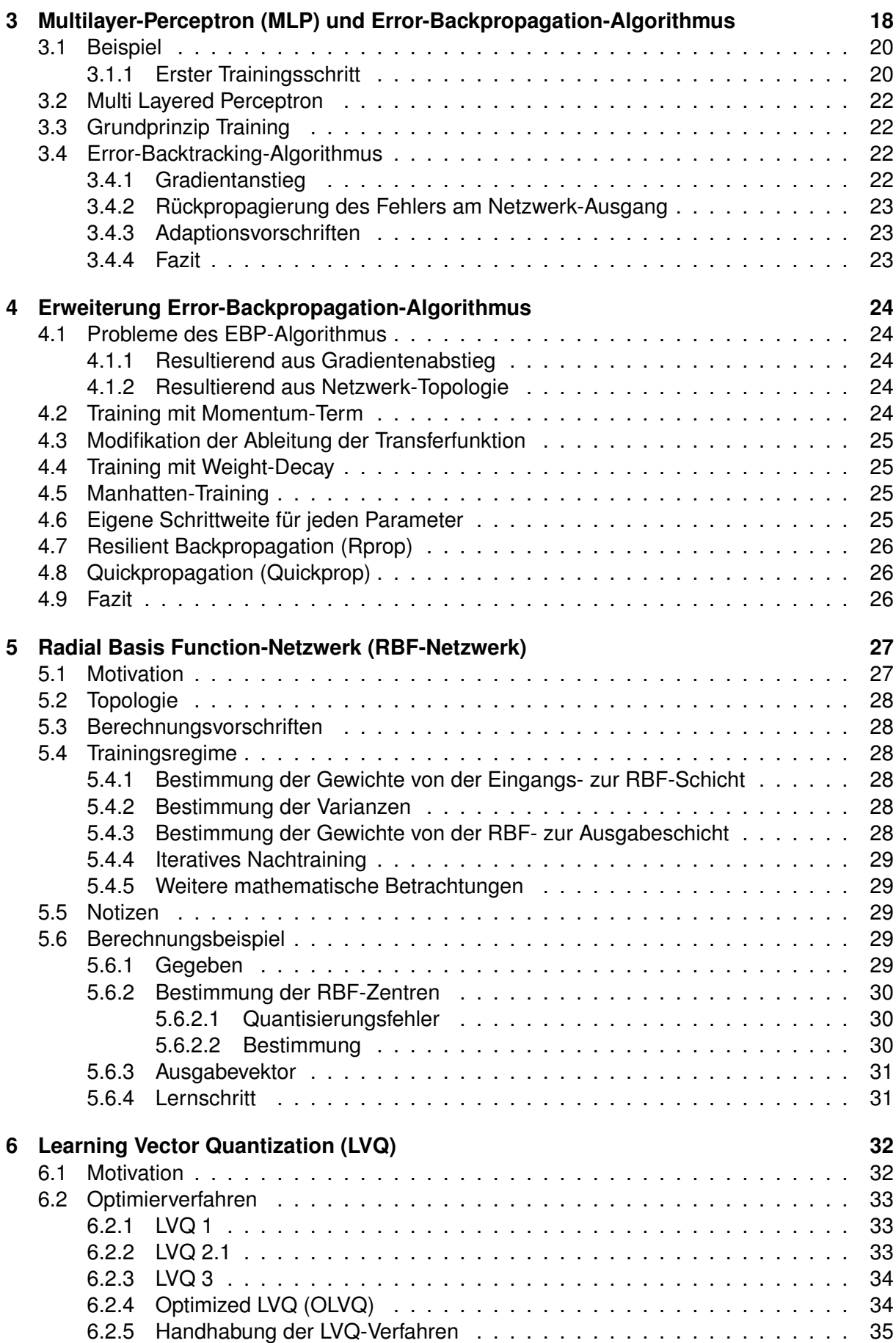

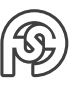

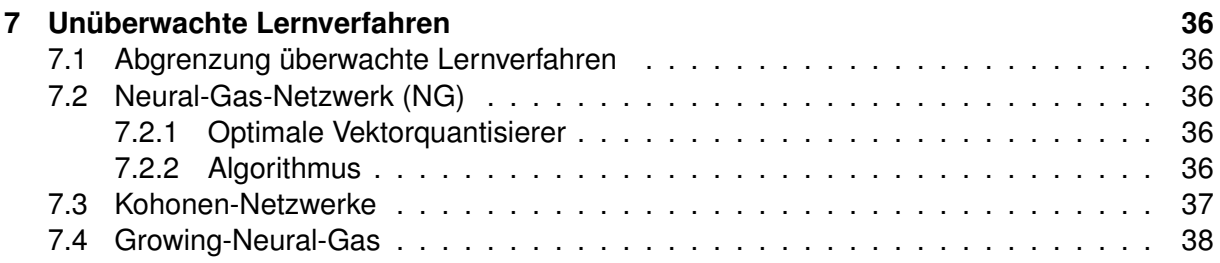

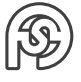

# **EINFÜHRUNG**

Klausur: Keine Unterlagen oder Hilfsmittel erlaubt

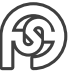

## <span id="page-5-0"></span>**0 BIOLOGISCHER HINTERGRUND**

10.10.2017 **NI\_intro\_bio.pdf** Folie 1

<span id="page-5-1"></span>**0.1 EINORDNUNG DER NEUROINFORMATIK**

Künstliche Intelligenz:

- Logik und Deduktion
- Mustererkennung
- Maschinelles Lernen
- Spracherkennung
- . . .
- NEUROINFORMATIONSVERARBEITUNG
	- **–** Biologie
	- **–** Psychologie
	- **–** Computational Neuroscience
	- **–** . . .
	- **–** NEURONALEN NETZE

### <span id="page-5-2"></span>**0.2 GESCHICHTE DER NEUROINFORMATIK**

**NI\_intro\_bio.pdf** Folie 2

#### <span id="page-5-3"></span>**0.2.1 LERNEN**

Biologisches System  $\leftarrow$  Umwelt

LERNEN: Optimierung der "Fitness"

(Biologisches System soll besser in seiner Umwelt zurecht kommen). Benötigt dafür: Funktion, die diese Fitness beschreibt.

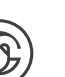

Vorlesung<br>10.10.2017

#### <span id="page-6-0"></span>**0.2.2 KLASSIFIKATION**

Einfache Klassifikation: Die, die links und die, die rechts von Θ liegen.

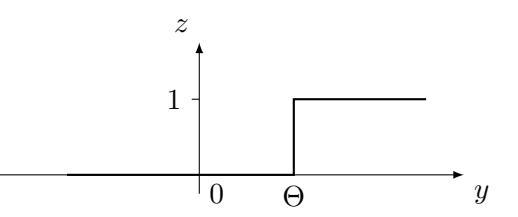

Eine Gerade als einfachste Form einer Diskriminanzfunktion (einer Punktwolke). Orthogonal zu dieser Geraden kann wieder die klassifizierende Funktion mit dem Θ an der Diskriminanzfunktion anlegen.

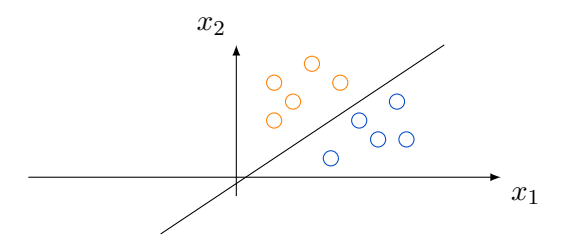

Kontrast: XOR – Welche lineare Funktion kann diese Klassen separieren? Keine!

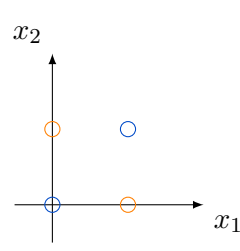

Lösungsmöglichkeiten: Einteilung in Mengen – die Diagonale und der Rest.

## <span id="page-6-1"></span>**0.3 DAS GEHIRN**

#### <span id="page-6-2"></span>**0.3.1 ANATOMIE**

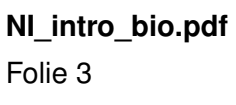

#### <span id="page-6-3"></span>**0.3.2 VORSTELLUNG DER FUNKTIONALITÄT ANFANG DES 20. JAHRHUNDERTS**

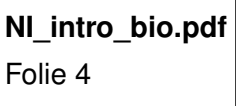

#### <span id="page-6-4"></span>**0.3.3 NEURONEN**

#### <span id="page-6-5"></span>**0.3.3.1 EXPERIMENTELLER NACHWEIS VON EINZELNEURONEN**

**NI\_intro\_bio.pdf** Folie 6

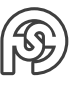

#### <span id="page-7-0"></span>**0.3.3.2 STRUKTURELLE VIELFALT DER NEURONENTYPEN**

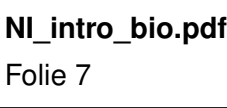

#### <span id="page-7-1"></span>**0.3.3.3 STRUKTURELLE UND FUNKTIONELLE DETAILS**

**NI\_intro\_bio.pdf** Folie 10

Wichtige Bestandteile:

- Dendrit mit Kontaktstellen (Axon von anderer Zelle) Kopplung durch Synapsen beschreibt man mit einem Gewichtsvektor  $w$ , dessen Komponenten adaptierbar sind  $\rightarrow$  lernen!
- Axon Jeder Eingang bildet EINE Komponente eines Eingabevektors  $x$ .
- Zellkörper "verrechnet"  $x$  und  $w$

Die Nervenzelle hat eine besondere Art der Zellmembran: Semipermeable Membran mit Ionen-Kanälen (Teilbild rechts oben).

#### <span id="page-7-2"></span>**0.3.4 MEDIZINISCHE VERFAHREN FÜR FUNKTIONELLE UNTERSUCHUNGEN**

**NI\_intro\_bio.pdf** Folie 8

#### <span id="page-7-3"></span>**0.3.5 HIRNAKTIVITÄT BEI INTELLEKTUELLEN AUFGABEN**

**NI\_intro\_bio.pdf** Folie 9

## <span id="page-7-4"></span>**0.4 NEURONALE NETZE IN DER ROBOTIK**

#### <span id="page-7-5"></span>**0.4.1 LOKALE FAHRZEUGNAVIGATION DURCH EXPERTEN-CLONING**

**NI\_intro\_bio.pdf**

Folie 12

#### <span id="page-7-6"></span>**0.4.2 BIOLOGISCH MOTIVIERTES MODELL EINES 360 GRAD GERÄUSCH-LOKALISATIONSSYSTEMS FÜR ROBOTER**

**NI\_intro\_bio.pdf**

Folie 13

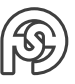

#### **EXPERIMENTELLE ERGEBNISSE**

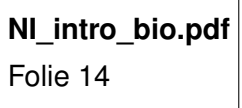

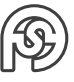

## <span id="page-9-0"></span>**1 GRUNDLAGEN**

## <span id="page-9-1"></span>**1.1 MATHEMATISCHE NOTATION**

**2016/NI\_WS2016\_Kap1\_Kap2.pdf** Folie 4

#### <span id="page-9-2"></span>**1.1.1 NEURONALE BEZEICHNER**

**2016/NI\_WS2016\_Kap1\_Kap2.pdf** Folie 5

 $w_{ij}$ : Sender i, Empfänger j

**2016/NI\_WS2016\_Kap1\_Kap2.pdf** Folie 6

d: Abstandsmaß (bspw. Euklidisch oder Hamming-Distanz)

## <span id="page-9-3"></span>**1.2 NEURONENMODELL**

**2016/NI\_WS2016\_Kap1\_Kap2.pdf** Folie 7

**2016/NI\_WS2016\_Kap1\_Kap2.pdf** Folie 8

## <span id="page-9-4"></span>**1.3 NETZWERK- & LERNPARADIGMEN**

**2016/NI\_WS2016\_Kap1\_Kap2.pdf** Folie 9

## <span id="page-9-5"></span>**1.4 LERNPARADIGMEN**

### <span id="page-9-6"></span>**1.4.1 HEBB'SCHE LERNREGELN**

Korrelationslernen, unüberwacht

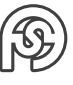

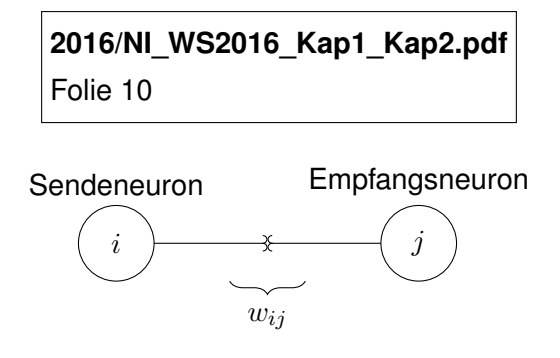

**Frage:** Wann soll sich der Gewichtswert der Verbindungssynapse  $w_{ij}$  ändern?

**Idee:** Gewicht proportional zur Aktivität prä- und postsynaptische Seite erhöhen.

Als binäre Wertetabelle:

 $y_i/y_j$  0 1  $0 \quad 0 \quad 0$  $1 \mid 0 \mid 1$  $\Delta w_{ij} = \mu \cdot y_i \cdot y_j$ ( $\mu$ : Lernrate mit  $0 < \mu \leq 1$ )  $\rightarrow$  Gewicht der Synapse wird verstärkt, wenn BEIDE Neuronen aktiv sind. ⇒ Korrelations-LR NACHTEIL: keine Änderung  $\Delta w_{ij}$  in negative Richtung möglich!

<span id="page-10-0"></span>**1.4.2 SOFM**

Kohnen-Algorithmus, unüberwacht

**2016/NI\_WS2016\_Kap1\_Kap2.pdf** Folie 11

#### <span id="page-10-1"></span>**1.4.3 ERROR-DRIVEN**

überwacht

**2016/NI\_WS2016\_Kap1\_Kap2.pdf** Folie 12

## <span id="page-11-0"></span>**2 PRINZIPIELLE ANWENDUNGSFÄLLE VON KNNS**

## <span id="page-11-1"></span>**2.1 KLASSIFIKATION VON MUSTERN**

**2016/NI\_WS2016\_Kap1\_Kap2.pdf** Folie 13

**2016/NI\_WS2016\_Kap1\_Kap2.pdf** Folie 14

Eingabedaten ( $\mathbb{R}^n$ )  $\mid \rightarrow$  NN  $\rightarrow$  (gewünschte) Ausgabedaten ( $\mathbb{R}^m$ )

NN: Abbildungsfunktion. . . typischer Weise NICHT als geschlossenen mathematischen Ausdruck gegeben, sondern durch Beispiele ⇒ Stützstellen

```
2016/NI_WS2016_Kap1_Kap2.pdf
Folie 15
```
#### <span id="page-11-2"></span>**2.1.1 STRUKTUR EINES ALLGEMEINEN MUSTERERKENNUNGSPROBLEMS**

**2016/NI\_WS2016\_Kap1\_Kap2.pdf** Folie 16

## <span id="page-11-3"></span>**2.2 FUNKTIONSAPPROXIMATION**

**2016/NI\_WS2016\_Kap1\_Kap2.pdf** Folie 17

**2016/NI\_WS2016\_Kap1\_Kap2.pdf** Folie 18

**2016/NI\_WS2016\_Kap1\_Kap2.pdf** Folie 19

## <span id="page-12-0"></span>**2.3 MUSTERREKONSTRUKTION / -VERVOLLSTÄNDIGUNG**

**2016/NI\_WS2016\_Kap1\_Kap2.pdf** Folie 20

### <span id="page-12-1"></span>**2.4 ZUSAMMENFASSUNG**

**2016/NI\_WS2016\_Kap1\_Kap2.pdf** Folie 21

#### <span id="page-12-2"></span>**2.4.1 GENERALISIERUNG**

Netzwerk soll nicht Daten auswendig lernen (und damit nur in einer festen Umwelt funktioniert), sondern generalisieren.

> **2016/NI\_WS2016\_Kap1\_Kap2.pdf** Folie 22

 $\Rightarrow$  mit dem Training dann aufhören, wenn  $E_V$  und  $E_L$  gleichzeitig möglichst klein sind.

**2016/NI\_WS2016\_Kap1\_Kap2.pdf** Folie 23

Überanpassung, da approximierte Abbildungsfunktion auf allen Punkten der Beispieldaten liegt.

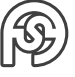

## <span id="page-13-0"></span>**WIEDERHOLUNG KAP. 1+2**

#### **FORMALES STATISCHES NEURONENMODELL**

$$
\underline{x} = \begin{pmatrix} x_1 \\ x_2 \\ \vdots \\ x_n \end{pmatrix} \Rightarrow \underline{w}_i = \begin{pmatrix} w_{1i} \\ w_{2i} \\ \vdots \\ w_{ni} \end{pmatrix}
$$

 $z_i = f(\underline{x}, \underline{w}_i \dots$  Zustand des Neurons  $i$  $y_i = f(z_i) \dots$  Ausgabe des Neurons i

#### **ZUSTANDSFUNKTIONEN**

- (a) auf Basis des Skalarprodukts  $z_i = w_{1i} \cdot x_1 + w_{2i} \cdot x_2 + \ldots + w_{ni} \cdot x_n - \Theta_i \quad (\Theta_i:$  Schwellwert)
- (b) auf Basis von Abstandsfunktionen z.B.  $z_i = \sqrt{(x_1 - w_{1i})^2 + \ldots + (x_n - w_{ni})^2} = L_2$ -Norm bzw. euklidischer Abstand Norm:  $L_m = \sqrt[n]{(x_1 - w_{1i})^m + \ldots + (x_n - w_{ni})^m}$  $(L_1$ -Norm wäre City-Block-Distanz)

#### **AUSGABE- BZW. TRANSFERFUNKTION**

(1) 
$$
y_i = f(z_i) = \frac{1}{1 + e^{-z_i}} \Rightarrow
$$
 Fermi- bzw. Signoidfunktion

zs 1

(2) 
$$
y_i = f(z_i) = sgn(z_i) = \begin{cases} 0 & \text{für } z_i \le 0 \\ 1 & \text{für } z_i > 0 \end{cases}
$$
  
\n(3)  $y_i = f(z_i) = \exp\left(-\frac{z_i^2}{2\sigma_i^2}\right)$ 

Funktionen (1) und (2) setzen Skalarproduktaktivierfunktion voraus, Funktion (3) eine distanzbasierte Zustandsberechunng.

 $\overrightarrow{z_i}$ 

Vorlesung<br>24.10.2017

#### **BEISPIEL SKALARPRODUKTAKTIVIERFUNKTION**

Welche Funktion kann nur ein Neuron mit Skalarproduktaktivierfunktion realisieren?

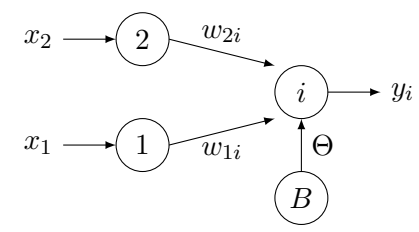

B: Bias-Neuron mit konstanter Ausgabe von 1.

$$
z_i = w_{1i} \cdot x_i + w_{2i} x_2 - \Theta_i
$$

$$
y_i = f(z_i) = z_i
$$

Beispieldaten (AND-Abbildung):

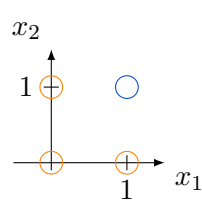

Neuron  $i$  soll für  $\underline{x}=(1,1)^T$  eine Ausgabe  $>0$  und für  $\underline{x}=(0,0)^T,~(0,1)^T$   $(1,0)^T$  Ausgabe  $\geq 0$ liefern.

Setze die Parameter  $w_{1i},~w_{2i}$  und  $\Theta_i$  so, dass die gewünschte Funktion entsteht: z.B.:  $w_{1i} = w_{2i} = 1$ ;  $\Theta = 1$ 

Probe:  $\underline{x}^{1} = (0,0)^{T}$ :  $z_{i} = 1 \cdot 0 + 1 \cdot 0 - 1 = -1 \checkmark$  $\underline{x}^2 = (0,1)^T$ :  $z_i = 1 \cdot 1 + 1 \cdot 0 - 1 = 0 \checkmark$  $\underline{x}^3 = (1,0)^T$ :  $z_i = 1 \cdot 0 + 1 \cdot 1 - 1 = 0 \checkmark$  $\underline{x}^4 = (1, 1)^T$ :  $z_i = 1 \cdot 1 + 1 \cdot 1 - 1 = 1 \checkmark$ 

Neuron bildet eine Lineare Diskriminanzfunktion aus ( $\mathbb{R}^2 \Rightarrow$ Gerade,  $\mathbb{R}^2 \Rightarrow$ Ebene,  $\mathbb{R}^n \Rightarrow$ Hyperebene), die den Eingaberaum in zwei Hälften teilt.

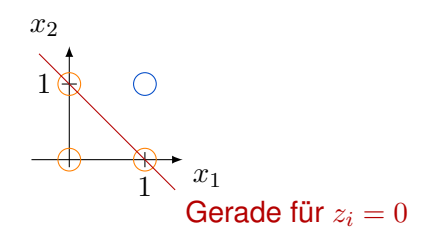

 $\rightarrow$  Neuron realisiert eine Halbraumtrennung. mit  $y_i = \frac{1}{1+i}$  $\frac{1}{1+e^{-z_i}}$ 

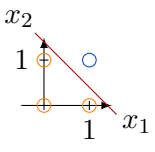

Offset/Schwelle (Θ) gibt Abstand zum Ursprung an.

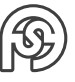

#### **ERMITTLUNG OPTIMALE PARAMETER**

Wie ermittelt lineares Neuron sein optimalen Parameter? Ausgangspunkt sei Hebb'sche Lernregel:

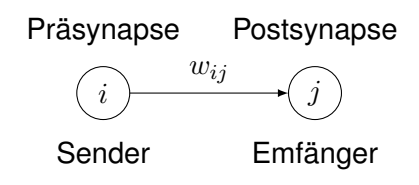

 $\Delta w_{ij} = \eta \cdot y_i \cdot y_j \quad \eta$ : Lernrate

Wir erweitern diese Lernregel und ersetzen den postsynaptischen Term  $y_i$  durch einen FEHLER-TERM!

Wir kennen zu jedem Eingabevektor die gewünschte Ausgabe (Zielausgabe bzw. Teachvorgabe). Am Bsp. der AND-Abbildung:

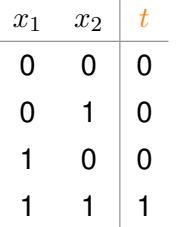

Fehlerterm:

 $(t - y_i)$  ⇒ Differenz zwischen tatsächlicher Ausgabe  $y_i$  und gewünschter Ausgabe t. Lernregel lautet jetzt:

$$
\boxed{\Delta w_{ij} = \eta \cdot y_i \cdot (t - y_j)}
$$

 $\rightarrow$  Delta-Lernregel bzw. Perceptron-Lernregel

 $(t - y_i)$ : Fehler auf Ausgabeseite

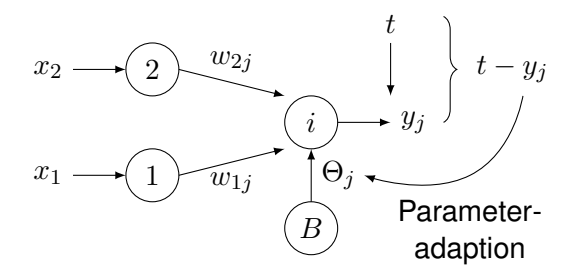

Mit dieser Lernregel durchläuft man den Trainingsdatensatz so lange, bis die Differenz zwischen  $t$  und  $y_i$  für alle Trainingsbeispiele minimal ist.

Diese Lernregel bildet die Basis für das Perceptron-Netzwerk (60er Jahre). Dies ist ein einschichtiges Netzwerk aus Sklarproduktneuronen: Beliebig viele  $x_n$  werden von beliebig vielen  $j_m$  verarbeitet.

Wie muss man sowohl das Netzwerk als auch die Lernregel erweitern, damit beliebig geformte Regionen voneinander separiert werden können?

 $\Rightarrow$  vom Perceptron zum Multi-Layer-Perceptron (MLP)

#### **BEISPIEL XOR**

Bei Belegungen mit Anordnungen wie beim XOR:

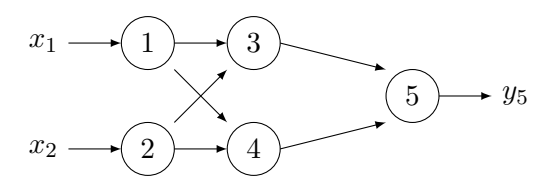

Neuronen 1, ..., 5 sind Skalarprodukt-neuronen mit  $y_i = \frac{1}{1+i}$  $\frac{1}{1+e^{-z_i}}\rightarrow$  stetig differenzierbare

Funktion. Für unsere Darstellung der  $y_4-y_5$ -Ebene verwenden wir  $y = f(z) = \begin{cases} 1 & \text{für } z > 0 \\ 0 & \text{für } z \leq 0 \end{cases}$ 0 für  $z \leq 0$ 

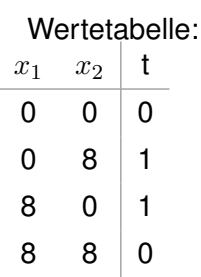

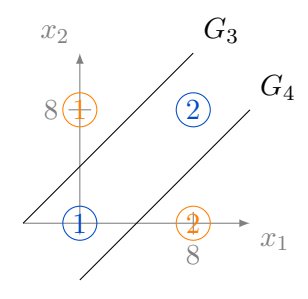

Graphisches Ablesen/Ausrechnen der Parameter für Neuronen 3 und 4 liefert bspw.:

 $w_{13} = 1$ ;  $w_{23} = -1$ ;  $\Theta_3 = -3$  $w_{14} = 1$ ;  $w_{24} = -1$ ;  $\Theta_4 = 3$  $(0,0)^{T}$ :  $z_3 = w_{13}x_1 + w_{23}x_2 - \Theta_3 = 3$ ;  $y_3 = 1$ ,  $z_4 = w_{14} \ldots -\Theta_4 = -3$ ;  $y_4 = 0$  $(0,8)^{T}$ :  $z_3 = -5 \rightarrow y_3 = 0$ ,  $z_4 = -11 \rightarrow y_4 = 0$  $(8,0)^{T}$ :  $z_4 = 12 \rightarrow y_3 = 1$ ,  $z_4 = 5 \rightarrow y_4 = 1$  $(8,8)^{T}$ :  $z_3 = 3 \rightarrow y_3 = 1$ ,  $z_4 = -3 \rightarrow y_4 = 0$ 

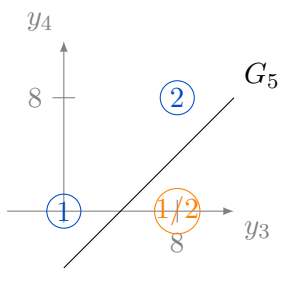

### **DELTA LERNREGEL**

Vorlesung  $\Delta w_{ij} = \eta \cdot y_i \cdot (t_j - y_j)$  07.11.2017

⇒ gültig für PERCEPTOREN.

Ziel: Lernregel finden, mit der Parameter eines mehrschichtigen Netzwerks adaptiert werden können.

#### <span id="page-16-0"></span>**2.4.2 MEHRSCHICHTIGES NETZWERK**

 $\rightarrow$  MULTILAYER-PERCEPTRON (MLP)

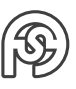

## <span id="page-17-0"></span>**3 MULTILAYER-PERCEPTRON (MLP) UND ERROR-BACKPROPAGATION-ALGORITHMUS**

Eingabeschicht Hiddenschicht(en) Ausgabeschicht . . . . . . . . . k  $j$  i  $\underline{x}^p \Rightarrow$ t p  $\Rightarrow \underline{y}$ Fehler kann für alle Ausgabeneuronen berechnet werden

- Feed-forward-network
- vollvernetzt zwischen benachbarten Ebenen

Fehlerfunktion lautet:

$$
E^{p} = \frac{1}{2} \sum_{i=1}^{I} (t_i^{p} - y_i^{p})^2
$$

(Quadratischer Ausgabefehler)

Für alle Neuronen, ausgenommen die Eingabeneuronen, gilt:  $z_s = \sum w_{rs} \cdot y_s \Rightarrow$  Skalarprodukt  $y_s = \frac{1}{1 + \frac{1}{s}}$  $1 + e^{-z_s}$ 

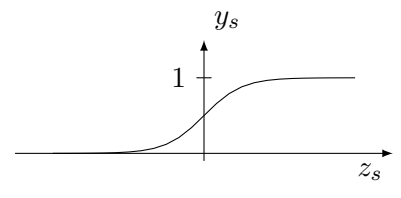

Für ausgezeichnetes Gewicht  $w_{ii}$  würde mit Hilfe der Delta-Lernregel gelten:

$$
\Delta w_{ji} = \eta \cdot y_j \cdot (t_i - y_i)
$$

Wie adaptiert man das Gewicht  $w_{ki}$ ?!

Idee: Die Delta-Lernregel mit Hilfe eines Gradientenverfahrens verallgemeinern, so dass sich ausgehend vom Fehler am NW-Ausgang ALLE Parameter adaptieren lassen.

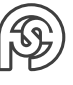

Vorlesung<br>07.11.2017 **Aufbau:** 07.11.2017

⇒ wir notieren die Fehlerfunktion als Funktion, die vom zu adaptierenden Parameter abhängt (als Argument der Funktion). Zum Beispiel:

$$
E^{p}(\underline{x}^{p}, \underline{W}) = f(w_{ji})
$$

$$
E^{p}(\underline{x}^{p}, \underline{W}) = f(w_{kj})
$$

$$
E = \frac{1}{2} \sum (t_i - y_i)^2 = \dots = f(w_{ji})
$$

Für alle Trainingsmuster/-beispiele soll der Fehler (am Ausgang) minimal sein. Dafür muss eben der Wert für die einzelnen Parameter der Übergänge gesucht werden, für die die Ausgabe einen minimalen Fehler hat.

Zum Bestimmen von  $f(w_{ji})$  muss folgendes beachtet werden:

$$
\Delta w \approx -\frac{\partial E}{\partial w} \text{ (zum Sucher } w_{opt} \text{ in } \text{Richtung des Minimums bewegen)}
$$
\n
$$
\rightarrow \Delta w_{ji} \approx -\frac{\partial E}{\partial w - ji} \qquad \Delta w_{kj} \approx -\frac{\partial E}{\partial w_{kj}}
$$
\nWe hangt die Fehler  
\nWe hangt die Fehler  
\n
$$
\rightarrow E_i = f(y_i) \qquad y_i = f(z_i) \qquad z_i = f(w_j)
$$
\n
$$
\Rightarrow E_i(y_i(z_i(w_{ji})))
$$
\n
$$
\frac{\partial E_i}{\partial w_{ji}} = \frac{\partial E_i}{\partial w_i} \qquad \frac{\partial y_i}{\partial w_{ji}} \qquad \frac{\partial z_i}{\partial w_{ji}} \qquad (\text{Kettencegel})
$$
\n
$$
\bullet \qquad \frac{\partial y_i}{\partial y_i} = \left[\frac{1}{2}(t_i - y_i)^2\right]_{y_i} = -(t_i - y_i)
$$
\n
$$
\bullet \qquad \frac{\partial y_i}{\partial z_i} = \left[\frac{1}{1 + e^{-z_i}}\right]_{z_i} = [(1 + e^{-z_i})^{-1}]_{z_i} = -e^{-z_i} \cdot -(1 + e^{-z_i})^{-2}
$$
\n
$$
= \frac{e^{-z_i}}{(1 + e^{-z_i})^2} = \frac{1}{1 + e^{-z_i}} \cdot \frac{e^{-z_i + 1 - 1}}{1 + e^{-z_i}} = \frac{1}{1 + e^{-z_i}} \cdot \left(\frac{1 + e^{-z_i}}{1 + e^{z_i}} - \frac{1}{1 + e^{-z_i}}\right) = y_i(1 - y_i)
$$
\n
$$
\bullet \qquad \frac{\partial z_i}{\partial w_{ji}} = [y_i^H \cdot w_{1i} + y_2^H \cdot w_{2i} + \ldots + y_j^H \cdot w_{ji} + \ldots]_{w_{ji}} = y_j^H
$$
\nDamrt gilt:  
\n
$$
\frac{\partial E_i}{\partial w_{ji}} = -(t_i - y_i) \cdot y_i(1 - y_i) \cdot y_j
$$
\n
$$
\frac{\Delta w_{ji} = \eta \cdot (t_i - y_i) \cdot y_i(1 - y_j) \cdot y_j}{\frac{\partial E_i}{\partial w_{ji}} = \eta \cdot (t_i - y_i) \cdot y_i(1 - y_j) \cdot y_j}
$$
\n
$$
\frac{\partial E}{\partial
$$

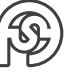

#### <span id="page-19-0"></span>**3.1 BEISPIEL**

Wichtig: An Neuron wird der z-Wert zusammengerechnet. Für die folgenden Neuronen ist dann der  $y$ -Wert relevant, der sich aus dem  $z$ -Wert ergibt.

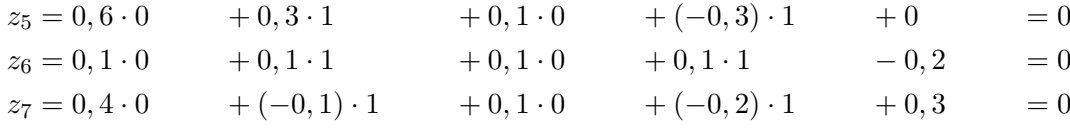

Wichtig: Eingangsvariable  $\underline{x}^p$  und Vorgabe  $\underline{t}^p$ .<br>
14.11.2017 Ergebnis im Vergleich zur Vorgabe:

$$
\underline{y}^{p} = \begin{pmatrix} y_{8} \\ y_{9} \end{pmatrix} = \begin{pmatrix} 0, 5 \\ 0, 5 \end{pmatrix} \Leftrightarrow \underline{t}^{p} = \begin{pmatrix} t_{8} \\ t_{9} \end{pmatrix} = \begin{pmatrix} 0 \\ 1 \end{pmatrix}
$$
\n
$$
\begin{array}{c}\nE \longrightarrow \text{Lernregel}
$$
\nTrainingalgorithms  
Example  
Parameter  
Parameter  
where\n

\n
$$
\Delta w(t) = \eta \cdot \left( -\frac{\partial E}{\partial w} \right) \\
w(t+1) = w(t) + \Delta w(t)\n\end{array}
$$

Beispielweg von einem Eingang zum Ausgang:  $\Delta w_{58} = \eta \cdot \delta_8 \cdot y_5$  mit  $\delta_8 = (t_8 - y_8)$  $\overline{F'(y_8)(-1)}$  $\cdot y_8 \cdot (1 - y_8)$  $F'(z_8)$  $\Delta w_{15} = \eta \cdot \delta_5 \cdot y_1$  mit  $\delta_5 = (w_{58} \cdot \delta_8 + w_{59} \cdot \delta_9) \cdot y_5 \cdot (1 - y_5)$ Damit lässt sich berechnen:

#### <span id="page-19-1"></span>**3.1.1 ERSTER TRAININGSSCHRITT**

Gesucht:  $\Delta \underline{w}_8$ ,  $\Delta \underline{w}_9$ ,  $\Delta \underline{w}_5$ ,  $\Delta \underline{w}_6$ ,  $\Delta \underline{w}_7$  (Training)

•  $\Delta \underline{w}_8 = (\Delta w_{B8}, \ \Delta w_{58}, \ \Delta w_{68}, \ \Delta w_{78})^T$  $- \Delta w_{B8} = 0, 1 \cdot (0 - 0, 5) \cdot 0, 5 \cdot (1 - 0, 5) \cdot 1 = -0,0125$ **−**  $\Delta w_{58} = 0, 1 \cdot (0 - 0, 5) \cdot 0, 5 \cdot (1 - 0, 5)$  $\delta_8 = -0,125$  $\cdot 0, 5 = -0,00625$  $-$  ∆*w*<sub>68</sub> = ∆*w*<sub>58</sub>  $- \Delta w_{78} = \Delta w_{58}$ •  $\Delta \underline{w}_9 = (\Delta w_{B9}, \ \Delta w_{59}, \ \Delta w_{69}, \ \Delta w_{79})^T$  $-\Delta w_{B9} = 0.0125$ **−**  $\Delta w_{59} = 0, 1 \cdot (1 - 0.5) \cdot 0.5 \cdot (1 - 0.5)$  ${\delta}_{9}=0,125$  $\cdot 0, 5 = 0,00625$  $-$  Δ*w*<sub>69</sub> = Δ*w*<sub>59</sub>

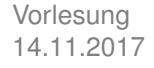

 $-\Delta w_{79} = \Delta w_{59}$ 

- $\Delta \underline{w}_5 = (w_{B5}, w_{15}, w_{25}, w_{35}, w_{45})^T$ **–**  $\Delta w_{B5} = 0, 1 \cdot [(-0.6) \cdot (-0.125) + (-0.6) \cdot 0.125]$  $\equiv 0$  $\cdot 0, 5 \cdot (1 - 0, 5) \cdot 0 = 0$  $- \Delta w_{15} = 0$  $- \Delta w_{25} = 0$  $- \Delta w_{35} = 0$  $- \Delta w_{45} = 0$ •  $\Delta \underline{w}_6 = (w_{B6}, w_{16}, w_{26}, w_{36}, w_{46})^T$ **–**  $\Delta w_{B6} = 0, 1 \cdot [0, 2 \cdot (-0, 125) + (-0, 4) \cdot 0, 125] \cdot 0, 5 \cdot (1 - 0, 5) \cdot 1 = -0,001875$  $- \Delta w_{16} = 0$  $-\Delta w_{26} = \Delta w_{B6}$  $- \Delta w_{36} = 0$  $- \Delta w_{46} = \Delta w_{B6}$ •  $\Delta \underline{w}_7 = (w_{B7}, w_{17}, w_{27}, w_{37}, w_{47})^T$ **–**  $\Delta w_{B7} = 0, 1 \cdot [(-0.6) \cdot (-0.125) + (-0.4) \cdot 0.125] \cdot 0.5 \cdot (1 - 0.5) \cdot 1 = -0.000625$  $- \Delta w_{17} = 0$ 
	- $-\Delta w_{27} = \Delta w_{B7}$
	- $\Delta w_{37} = 0$
	- $-\Delta w_{47} = \Delta w_{B7}$

Optionen beim Korrigieren: Entweder Änderungen direkt drauf rechnen (direct learning), oder als zusätzlichen "Delta-Bias" in einer Variable speichern und dann drauf rechnen (batch learning). Warum initialisieren wir die Parameter mit ZUFÄLLIGEN Werten?

• Damit die Änderungen möglichst nicht klein werden.

Was passiert, wenn alle Parameter mit Null initialisiert werden?

- $z_5 = z_6 = z_7 = 0$
- $y_5 = y_6 = y_7 = 0.5$
- $z_8 = z_9 = 0$
- $y_8 = y_9 = 0.5$

 $\rightarrow$  die  $y$ -Werte bleiben gleich. Beim Training: 1.Schritt:

- $\Delta w_8$  und  $\Delta w_9$  bleiben wie bei der zufälligen Verteilung.
- $\bullet\;\, \Delta \underline{w}_5 = \Delta \underline{w}_6 = \underline{w}_7$  ist dann <u>0</u>.

Damit:

- $\underline{w}_8(t+1) = \underline{w}_8(t) + \Delta w_8(t) = (-0, 0.0125, -0, 0.0625, \ldots)^T$
- $\underline{w}_9(t+1) = \underline{w}_9(t) + \Delta w_9(t) = (0, 0125, 0, 00625, \ldots)^T$

 $\bullet \ \underline{w}_4(t+1) = \underline{w}_4(t)$ , gleiches für  $\underline{w}_5$  und  $\underline{w}_6$ 

Und somit:

- $z_5 = z_6 = z_7 = 0$
- $y_5 = y_6 = y_7 = 0.5$
- $z_8 = -0.0125 \cdot 1 + 3 \cdot ((-0.00625) \cdot 0.5) = -0.021875$
- $z_9 = 0.0125 \cdot 1 + 3 \cdot (0.00625 \cdot 0.5) = 0.021875$
- $y_8 = 0.5055$
- $y_9 = 0.4945$
- 2. Schritt:
	- $\Delta \underline{w}_8 = (-0.0124, -0.0062, -0.0062, \ldots)^T$
	- $\Delta \underline{w}_9 = (0.0124, 0.0062, 0.0062, \ldots)^T$
	- $\Delta w_5 = \Delta w_6 = \Delta w_7 = (0.00004, 0, 0.00004, 0, 0.00004)^T$

Damit:

•  $\underline{w}_5(t+2) = \underline{w}_6(t+2) = \underline{w}_7(t+2) = (0.00004, 0, 0.00004, 0, 0.00004)$ 

 $\rightarrow$  alle Hidden-Knoten sind gleich  $\rightarrow$  man könnte die Hidden-Knoten auch auf einen reduzieren. Damit kann aber bspw. nur eine Gerade abgebildet werden (Vergleich XOR – braucht 2 Geraden) (vgl. Symmetriebruch).

⇒ man braucht unterschiedliche/zufällige Initialwerte, damit UNTERSCHIEDLICHE Geraden angelernt werden können!

## <span id="page-21-0"></span>**3.2 MULTI LAYERED PERCEPTRON**

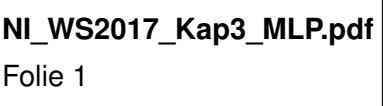

## <span id="page-21-1"></span>**3.3 GRUNDPRINZIP TRAINING**

**NI\_WS2017\_Kap3\_MLP.pdf** Folie 2

## <span id="page-21-2"></span>**3.4 ERROR-BACKTRACKING-ALGORITHMUS**

**NI\_WS2017\_Kap3\_MLP.pdf** Folie 3

#### <span id="page-21-3"></span>**3.4.1 GRADIENTANSTIEG**

**NI\_WS2017\_Kap3\_MLP.pdf** Folie 4

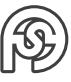

#### <span id="page-22-0"></span>**3.4.2 RÜCKPROPAGIERUNG DES FEHLERS AM NETZWERK-AUSGANG**

**NI\_WS2017\_Kap3\_MLP.pdf** Folie 5

**NI\_WS2017\_Kap3\_MLP.pdf** Folie 6

#### <span id="page-22-1"></span>**3.4.3 ADAPTIONSVORSCHRIFTEN**

**NI\_WS2017\_Kap3\_MLP.pdf** Folie 7

<span id="page-22-2"></span>**3.4.4 FAZIT**

**NI\_WS2017\_Kap3\_MLP.pdf** Folie 8

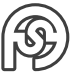

## <span id="page-23-0"></span>**4 ERWEITERUNG ERROR-BACKPROPAGATION-ALGORITHMUS**

## <span id="page-23-1"></span>21.11.2017 **4.1 PROBLEME DES EBP-ALGORITHMUS**

Vorlesung

#### <span id="page-23-2"></span>**4.1.1 RESULTIEREND AUS GRADIENTENABSTIEG**

**NI\_WS2016\_Kap4\_BP\_ext.pdf** Folie 4

Kommt aus lokalem Minimum nicht mehr raus, weil dort der Gradient 0 ist  $\Rightarrow$  es kann keine Änderung mehr statt finden. Einzige Lösung: neu Initialisieren bzw. willkürlicher Schritt.

> **NI\_WS2016\_Kap4\_BP\_ext.pdf** Folie 5

> **NI\_WS2016\_Kap4\_BP\_ext.pdf** Folie 6

**NI\_WS2016\_Kap4\_BP\_ext.pdf** Folie 7

#### <span id="page-23-3"></span>**4.1.2 RESULTIEREND AUS NETZWERK-TOPOLOGIE**

**NI\_WS2016\_Kap4\_BP\_ext.pdf** Folie 8

Sehr weit außerhalb des Arbeitsbereichs bekommt man einen kleinen Gradienten ( $\cong$  Adaptionsgeschwindigkeit gering)

> **NI\_WS2016\_Kap4\_BP\_ext.pdf** Folie 9

### <span id="page-23-4"></span>**4.2 TRAINING MIT MOMENTUM-TERM**

**NI\_WS2016\_Kap4\_BP\_ext.pdf** Folie 10

**NI\_WS2016\_Kap4\_BP\_ext.pdf** Folie 11

"Langsamer ins Tal gleiten, Schwung von starkem Abstieg ins Plateau mitnehmen."

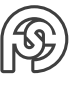

## <span id="page-24-0"></span>**4.3 MODIFIKATION DER ABLEITUNG DER TRANSFERFUNKTION**

**NI\_WS2016\_Kap4\_BP\_ext.pdf** Folie 12

Schrittgröße hat ein festes Minimum, Gradient gibt dann nur die Richtung an.

## <span id="page-24-1"></span>**4.4 TRAINING MIT WEIGHT-DECAY**

**NI\_WS2016\_Kap4\_BP\_ext.pdf** Folie 13

**NI\_WS2016\_Kap4\_BP\_ext.pdf** Folie 14

**NI\_WS2016\_Kap4\_BP\_ext.pdf** Folie 15

**NI\_WS2016\_Kap4\_BP\_ext.pdf** Folie 16

## <span id="page-24-2"></span>**4.5 MANHATTEN-TRAINING**

**NI\_WS2016\_Kap4\_BP\_ext.pdf** Folie 17

**NI\_WS2016\_Kap4\_BP\_ext.pdf** Folie 18

⇒ wie Modifikation der Ableitung der Transferfunktion, nur für beide Richtungen.

## <span id="page-24-3"></span>**4.6 EIGENE SCHRITTWEITE FÜR JEDEN PARAMETER**

**NI\_WS2016\_Kap4\_BP\_ext.pdf** Folie 19

**NI\_WS2016\_Kap4\_BP\_ext.pdf** Folie 20

## <span id="page-25-0"></span>**4.7 RESILIENT BACKPROPAGATION (RPROP)**

**NI\_WS2016\_Kap4\_BP\_ext.pdf** Folie 24

**NI\_WS2016\_Kap4\_BP\_ext.pdf** Folie 25

**NI\_WS2016\_Kap4\_BP\_ext.pdf** Folie 26

**NI\_WS2016\_Kap4\_BP\_ext.pdf** Folie 27

**NI\_WS2016\_Kap4\_BP\_ext.pdf** Folie 28

## <span id="page-25-1"></span>**4.8 QUICKPROPAGATION (QUICKPROP)**

**NI\_WS2016\_Kap4\_BP\_ext.pdf** Folie 21

**NI\_WS2016\_Kap4\_BP\_ext.pdf** Folie 22

**NI\_WS2016\_Kap4\_BP\_ext.pdf** Folie 23

## <span id="page-25-2"></span>**4.9 FAZIT**

**NI\_WS2016\_Kap4\_BP\_ext.pdf** Folie 29

**NI\_WS2016\_Kap4\_BP\_ext.pdf** Folie 30

## <span id="page-26-0"></span>**5 RADIAL BASIS FUNCTION-NETZWERK (RBF-NETZWERK)**

## <span id="page-26-1"></span>**5.1 MOTIVATION**

**NI\_WS2016\_Kap5\_RBF.pdf** Folie 1

Datenpunkte als Prototypen der Abbildung → diese Umkreisen.

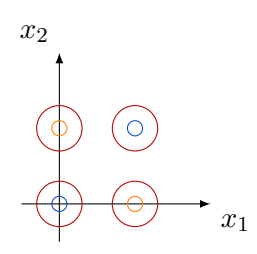

Kombiniere die Ausgaben des Netzwerks aus den Ausgaben der Prototyp- bzw. Referenz-Neuronen.

Jedes Neuron der Hidden-Schicht bildet einen (Radius von einem) Datenpunkt dar:

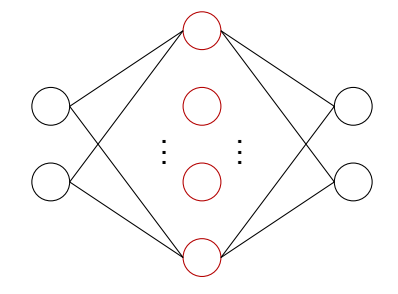

Skalarprodukt:

 $z = \underline{w}^T \cdot \underline{w}$ 

Distanzbasierte Aktionsgerade:

$$
z = f(\underline{x}, \underline{w})
$$

 $\rightarrow$  Vektornormen

 $\rightarrow$   $L_2$ -Norm

 $\to$   $\big|z=\sqrt{(x_1-w_1)^2+\ldots+(x_n-w_n)^2}\big|$  (Euklidischer Abstand)  $\ldots\,z$  als Abstand zwischen  $\underline{x}$ und  $w$ .

$$
y = f(z) \approx e^{-z}
$$

$$
f = \exp\left(-\frac{z^2}{2\sigma^2}\right)
$$
Gaußfunktion

**NI\_WS2016\_Kap5\_RBF.pdf** Folie 2

## <span id="page-27-0"></span>**5.2 TOPOLOGIE**

**NI\_WS2016\_Kap5\_RBF.pdf** Folie 3

### <span id="page-27-1"></span>**5.3 BERECHNUNGSVORSCHRIFTEN**

**NI\_WS2016\_Kap5\_RBF.pdf** Folie 4

**NI\_WS2016\_Kap5\_RBF.pdf** Folie 5

### <span id="page-27-2"></span>**5.4 TRAININGSREGIME**

**NI\_WS2016\_Kap5\_RBF.pdf** Folie 6

#### <span id="page-27-3"></span>**5.4.1 BESTIMMUNG DER GEWICHTE VON DER EINGANGS- ZUR RBF-SCHICHT**

**NI\_WS2016\_Kap5\_RBF.pdf** Folie 7

**NI\_WS2016\_Kap5\_RBF.pdf** Folie 8

#### <span id="page-27-4"></span>**5.4.2 BESTIMMUNG DER VARIANZEN**

**NI\_WS2016\_Kap5\_RBF.pdf** Folie 9

**NI\_WS2016\_Kap5\_RBF.pdf** Folie 10

#### <span id="page-27-5"></span>**5.4.3 BESTIMMUNG DER GEWICHTE VON DER RBF- ZUR AUSGABESCHICHT**

**NI\_WS2016\_Kap5\_RBF.pdf** Folie 11

 $\underline{A} = f(\underline{X}, \underline{W}, \underline{\sigma})$ 

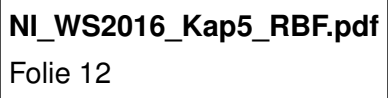

Achtung bei Inverser: Elemente dürfen nicht linear abhängig sein!

#### <span id="page-28-0"></span>**5.4.4 ITERATIVES NACHTRAINING**

**NI\_WS2016\_Kap5\_RBF.pdf** Folie 13

#### <span id="page-28-1"></span>**5.4.5 WEITERE MATHEMATISCHE BETRACHTUNGEN**

**NI\_WS2016\_Kap5\_RBF.pdf** Folie 14

## <span id="page-28-2"></span>**5.5 NOTIZEN**

Vorlesung

- Genauigkeit des Netzwerks ist geringer, je weiter die Trainingspunkte auseinander liegen 05.12.2017 (je kleiner damit die Einzugsbereiche werden).
- Gelerntes Netzwerk bildet nur Daten in der Nähe der gelernten Punkte ab. Das kann bspw. gut sein, wenn die Frage ist, wann der Arbeitsbereich verlassen wird.
- Bei RBF gibt es immer nur eine Hidden-Schicht!

## <span id="page-28-3"></span>**5.6 BERECHNUNGSBEISPIEL**

#### <span id="page-28-4"></span>**5.6.1 GEGEBEN**

Abbildung von 4 Merkmalen/Eingängen auf 2 Klassen.

$$
\bigcirc
$$
\n
$$
\bigcirc
$$
\n
$$
\bigcirc
$$
\n
$$
\bigcirc
$$
\n
$$
\bigcirc
$$
\n
$$
\bigcirc
$$
\n
$$
\bigcirc
$$
\n
$$
\bigcirc
$$
\n
$$
\bigcirc
$$
\n
$$
\bigcirc
$$
\n
$$
\bigcirc
$$
\n
$$
\bigcirc
$$
\n
$$
\bigcirc
$$
\n
$$
\bigcirc
$$
\n
$$
\bigcirc
$$
\n
$$
\bigcirc
$$
\n
$$
\bigcirc
$$
\n
$$
\bigcirc
$$
\n
$$
\bigcirc
$$
\n
$$
\bigcirc
$$
\n
$$
\bigcirc
$$
\n
$$
\bigcirc
$$
\n
$$
\bigcirc
$$
\n
$$
\bigcirc
$$
\n
$$
\bigcirc
$$
\n
$$
\bigcirc
$$
\n
$$
\bigcirc
$$
\n
$$
\bigcirc
$$
\n
$$
\bigcirc
$$
\n
$$
\bigcirc
$$
\n
$$
\bigcirc
$$
\n
$$
\bigcirc
$$
\n
$$
\bigcirc
$$
\n
$$
\bigcirc
$$
\n
$$
\bigcirc
$$
\n
$$
\bigcirc
$$
\n
$$
\bigcirc
$$
\n
$$
\bigcirc
$$
\n
$$
\bigcirc
$$
\n
$$
\bigcirc
$$
\n
$$
\bigcirc
$$
\n
$$
\bigcirc
$$
\n
$$
\bigcirc
$$
\n
$$
\bigcirc
$$
\n
$$
\bigcirc
$$
\n
$$
\bigcirc
$$
\n
$$
\bigcirc
$$
\n
$$
\bigcirc
$$
\n
$$
\bigcirc
$$
\n
$$
\bigcirc
$$
\n
$$
\bigcirc
$$
\n
$$
\bigcirc
$$
\n
$$
\bigcirc
$$
\n
$$
\bigcirc
$$
\n
$$
\bigcirc
$$
\n
$$
\bigcirc
$$
\n
$$
\bigcirc
$$
\n
$$
\bigcirc
$$
\n
$$
\bigcirc
$$
\n
$$
\bigcirc
$$
\n
$$
\bigcirc
$$
\n
$$
\bigcirc
$$
\n
$$
\bigcirc
$$
\n
$$
\bigcirc
$$

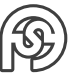

#### <span id="page-29-0"></span>**5.6.2 BESTIMMUNG DER RBF-ZENTREN**

Einfacher Ansatz: für jeden Trainingspunkt ein Zentrum. Besser: Ansatz mit möglichst geringem Quantisierungsfehler.

#### <span id="page-29-1"></span>**5.6.2.1 QUANTISIERUNGSFEHLER**

Quantisierung: Einteilung

 $\Rightarrow$  Quantisierung eines Vektorraumes durch m Referenz- bzw. Codebook-Vektoren.

 $\Rightarrow$  Bestimme  $\forall x \in X$  die Differenz zwischen dem am besten passenden Referenzvektor und x. Referenzvektoren mit Varianz  $\sigma^2$  $\forall$  Referenzvektoren identische Varianz angenommen:

Jeder Punkt hat Gaußsche Verteilung um sich. Damit ist das am besten passende (Best-Matching-Neuron) das, welches am nahsten am Punkt dran liegt. Die Differenz ist somit die Distanz (i.d.R. euklidischer Abstand) zwischen dem am besten passenden Neuron und dem betrachteten Punkt.

Mit  $BM = (w_1, w_2)^T$  und betrachteter Punkt  $\underline{x} = (x_1, x_2)^T$  ist die Differenz:

$$
d(\underline{x}, BM) = \sqrt{(x_1 - w_1)^2 + (x_2 - w_2)^2}
$$

Der Einzugsbereich eines Neuron ist durch den halben Abstand zu seinen Nachbarneuronen begrenzt (Delanney-Triangulation). Den daraus erhaltenen Einzugsbereich nennt man auch Voronoi-Region.

#### <span id="page-29-2"></span>**5.6.2.2 BESTIMMUNG**

- Definiere einen maximalen Quantisierungsfehler  $d_{max}^2 = 1$ , der nicht überschritten werden darf.
	- $\rightarrow d^2(\underline{x}, \underline{w}^{I, RBF}) \leq 1 \,\forall x$
- Ordne  $\underline{w}_5^{I,RBF}$  Vektor  $\underline{x}^1$  zu:

$$
\underline{w}_5^{I,RBF} = (0,1,0,1)^T
$$

- Prüfe, ob  $\underline{x}^2$  und  $\underline{x}^3$  durch Referenzvektor  $\underline{w}_5^{I,RBF}$  $_5^{I,RBF}$  abgedeckt sind:  $d(\underline{x}^2, \underline{w}_5^{I, RBF})$  $\binom{I,RBF}{5} = 3 > d_{max}$  $d(\underline{x}^3,\underline{w}_5^{I,RBF}$  $\binom{I, RBF}{5} = 2 \Rightarrow d_{max}$   $\checkmark$
- Ordne  $\underline{w}_6^{I,RBF}$  Vektor  $\underline{x}^2$  zu:

$$
\underline{w}_6^{I,RBF} = (0,0,1,0)^T
$$

- Prüfe, ob  $\underline{x}^3$  durch  $\underline{w}_6^{I,RBF}$  $_6^{I,ADI}$  abgedeckt ist:  $d(\underline{x}^3, \underline{w}_6^{I, RBF})$  $\binom{I,RBF}{6} = 3$  >  $d_{max}$   $\checkmark$
- Ordne  $\underline{w}_{7}^{I,RBF}$  Vektor  $\underline{x}^{3}$  zu:

$$
\underline{w}_{7}^{I,RBF} = (1,1,0,0)^{T}
$$

Damit:

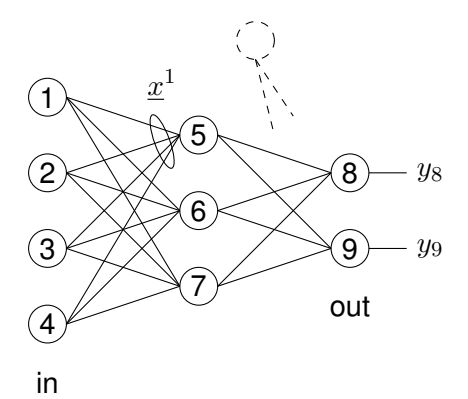

#### <span id="page-30-0"></span>**5.6.3 AUSGABEVEKTOR**

Weiterhin gegeben:

$$
\underline{w}_{8}^{RBF,o} = \begin{pmatrix} 0 \\ 1 \\ 1 \end{pmatrix} \quad \underline{w}_{9}^{RBF,o} = \begin{pmatrix} 0 \\ 1 \\ 0 \end{pmatrix} \quad \sigma^{2} = 0.5
$$

Gesucht:  $y^o =$  $\int y_8$  $y_9$  $\setminus$ für Eingabevektor  $\underline{x}^1$ Rechnung: (siehe [Abschnitt 5.3\)](#page-27-1)

$$
\bullet \ \ z_5 = \sqrt{(x_1^1 - w_{15})^2 + \ldots + (x_4^1 - w_{45})^2} = 0
$$

• 
$$
y_5 = \exp\left(-\frac{z_5^2}{2\sigma^2}\right) = 1
$$
  
\n•  $z_6 = \sqrt{(x_1^1 - w_{16})^2 + \dots + (x_4^1 - w_{46})^2} = \sqrt{3}$ 

$$
\bullet \ y_6 = e^{-3}
$$

• 
$$
z_7 = \sqrt{(x_1^1 - w_{17})^2 + \ldots + (x_4^1 - w_{47})^2} = \sqrt{2}
$$

$$
\bullet \ \ y_7 = e^{-2}
$$

• 
$$
y_{RBF} = (1, e^{-3}, e^{-2})^T
$$

Damit:

• 
$$
y_8 = z_8 = \underline{w}_8^T \cdot \underline{y}_{RBF} = e^{-3} + e^{-2}
$$

• 
$$
y_9 = z_9 = \underline{w}_9^T \cdot \underline{y}_{RBF} = e^{-3}
$$

#### <span id="page-30-1"></span>**5.6.4 LERNSCHRITT**

Mittels Delta-Lernregel ( $\eta = 0, 3$ ) einen Lernschritt für das Gewicht  $w_{58}$  ausführen. Gesucht:  $\Delta w_{58}$ 

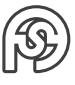

## <span id="page-31-0"></span>**6 LEARNING VECTOR QUANTIZATION (LVQ)**

## <span id="page-31-1"></span>**6.1 MOTIVATION**

Ziel Repräsentation der Eingabedaten erzeugen, die **Die 1980 auch als aber 199.01.2018** 09.01.2018

- sowohl deren Statistik
- als auch deren Klassenzugehörigkeit

berücksichtigt.

**Vorgehen** Anzahl M Referenzvektoren sollen eine Anzahl P Datenpunkte repräsentieren/abbilden:

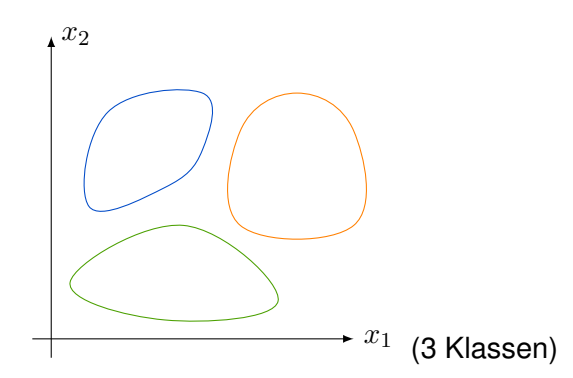

- Definiere eine feste Anzahl von Referenzvektoren pro Klasse.
- Initialisiere diese mit zufällig ausgewählten Beispielen der jeweiligen Klassen. → bspw. 4 pro Klasse:

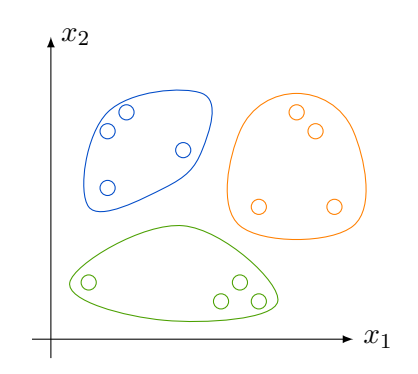

#### **Lernverfahren**

- Versuche, die Lage der Referenzvektoren zu optimieren.
- Nach Optimierung ist die Klassifikation von unbekannten Eingangsdaten möglich: Das Klassenattribut des BEST-MATCHING-NEURONS (-Referenzvektors) wird dem Eingangsdatum  $x$  zugeordnet (Zuweisung zum Referenzvektor, der am nächsten zum Eingangsvektor liegt).

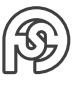

Vorlesung

## <span id="page-32-0"></span>**6.2 OPTIMIERVERFAHREN**

Für LVQ existieren VIELE unterschiedliche Varianten.

#### <span id="page-32-1"></span>**6.2.1 LVQ 1**

In jedem Adaptionsschritt wird NUR das Best-Matching-Neuron (im Bezug zu der Menge der Beispiel- bzw.Trainingsdaten) angepasst.

Format der Trainingsdaten:  $\underline{x}^n$  Label  $k \quad (k \in \text{m\"ogliche Klassen}$  [in Beispiel 1, 2, 3])

#### **LERNALGORITHMUS**

- 1. Wähle ein  $x$  (aus Trainingsdaten).
- 2. Bestimme Best-Matching-Neuron  $b$  nach Lernvorschrift:

$$
\underline{w}_b = \underset{i=1...P}{\text{argmin}} ||\underline{x} - \underline{w}_i||
$$

Sowohl x als auch  $w<sub>b</sub>$  verfügen über ihr jeweiliges Klassenlabel/-attribut.

- 3. Zwei Fälle abhängig davon, ob die Klassenattribute gleich sind oder nicht:
	- Falls  $\underline{x}$  und  $\underline{w}_b$  gleiches Klassenattribut aufweisen:

$$
\underline{w}_b(t+1) = \underline{w}_b(t) + \eta(t) \left[ \underline{x}(t) - \underline{w}_b(t) \right]
$$

 $\Rightarrow$  Verschiebung von  $\underline{w}_b$  in Richtung  $\underline{x}.$ 

• Falls  $\underline{x}$  und  $\underline{w}_b$  verschiedene Klassenattribute aufweisen:

$$
\underline{w}_b(t+1) = \underline{w}_b(t) - \eta(t) \left[ \underline{x}(t) - \underline{w}_b(t) \right]
$$

 $\Rightarrow$  Verschiebung von  $\underline{w}_b$  von  $\underline{x}$  weg.

Zeitabhängige Lernrate  $\eta(t)$  ist mit  $\eta(t+1) = \eta(t) \cdot \alpha$  und  $\eta(t=0) \approx 0.5$  definiert. Dabei liegt  $0 < \alpha < 1$ , typische Größen sind 0.9, 0.99 usw.

Durch die zeitabhängige Lernrate "friert" die Verteilung irgendwann ein (und stellt somit den optimalen Zustand dar).

Wichtig:  $t$  der Lernrate meint die gesamte Trainingsepoche (ein Mal mit allen Trainingsdaten trainiert).

Anmerkung:  $\alpha = 1$  wäre nur sinnvoll, wenn die Lernrate  $\eta(t = 0)$  sehr klein ist.

#### <span id="page-32-2"></span>**6.2.2 LVQ 2.1**

Im Unterschied zu LVQ 1:

- Nutzt sowohl Best-Matching-Neuron  $b$  a-s auch Second-Best-Matching-Neuron  $s$ .
- $\bullet$   $\underline{x}$  muss in einem "Fenster" bzw. zwischen  $\underline{w}_b$  und  $\underline{w}_s$  liegen:

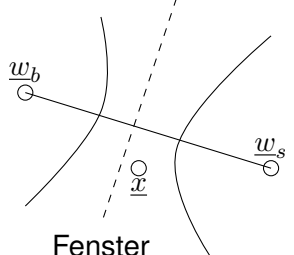

Falls  $x$  nicht in Fenster liegt, erfolgt KEINE Adaption:

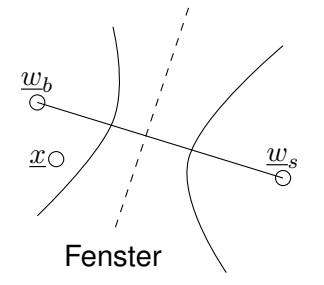

 $w<sub>b</sub>$  und  $w<sub>s</sub>$  müssen verschiedene Klassen repräsentieren!

Fenster: Wird aus Relationen zwischen den Abständen  $d_b = ||\underline{x} - \underline{w}_b||$  und  $d_s = ||\underline{x} - \underline{w}_s||$ berechnet. Mit  $0.2 \leq v \leq 0.3$  muss  $\min\left(\frac{d_b}{d_b}\right)$  $\frac{d_b}{d_s}, \frac{d_s}{d_b}$  $d_b$  $\bigg\}\bigg\}\frac{1-v}{1+v}$  $\frac{1}{1+v}$  sein, damit  $\underline{x}$  im Fenster liegt.

#### **LERNALGORITHMUS**

- 1. Wähle ein  $x$ .
- 2. Bestimme Best- und Second-Best-Matching-Neuronen.
- 3. Prüfe, ob  $x$  im Fenster liegt. Falls  $x$  im Fenster, dann:

(a) Klasse $(\underline{w}_b)$  = Klasse $(\underline{x}(t))$ 

$$
\underline{w}_b(t+1) = \underline{w}_b(t) + \eta(t) \cdot [\underline{x}(t) - \underline{w}_b(t)]
$$

$$
\underline{w}_s(t+1) = \underline{w}_s(t) - \eta(t) \cdot [\underline{x}(t) - \underline{w}_s(t)]
$$

(b) Klasse $(\underline{w}_s)$  = Klasse $(\underline{x}(t))$ 

$$
\underline{w}_b(t+1) = \underline{w}_b(t) - \eta(t) \cdot [\underline{x}(t) - \underline{w}_b(t)]
$$

$$
\underline{w}_s(t+1) = \underline{w}_s(t) + \eta(t) \cdot [\underline{x}(t) - \underline{w}_s(t)]
$$

LVQ 2.1 adaptiert ausschließlich die Referenzvektoren, die entlang der Klassengrenzen liegen. ⇒ Die Referenzvektoren, die "innerhalb" der Klassengebiete liegen, bleiben unverändert. ⇒ Gegebenenfalls schlechte Generalisierung innerhalb der Klassengebiete.

#### <span id="page-33-0"></span>**6.2.3 LVQ 3**

Arbeitet analog zu LVG 2.1 und lässt zusätzlich den Fall zu, dass  $\text{Klasse}(\underline{w}_b) = \text{Klasse}(\underline{w}_s) =$ Klasse $(\underline{x}(t))$  gilt. Für diesen Fall werden  $\underline{w}_b$  und  $\underline{w}_s$  adaptiert mit:

$$
\underline{w}_{b/s}(t+1) = \underline{w}_{b/s}(t) + \eta(t) \cdot \varepsilon \cdot \left[ \underline{x}(t) - \underline{w}_{b/s}(t) \right]
$$

Dabei ist  $\varepsilon \approx 0.5$ .

Damit kann auch innerhalb der Klassen adaptiert werden. Somit ist die Repräsentation der Statistik der Klassengebiete möglich.

#### <span id="page-33-1"></span>**6.2.4 OPTIMIZED LVQ (OLVQ)**

Ziel ist, dass jedes Datum der Trainingsdaten den gleichen Einfluss auf die Lage des Referenzvektors hat. Dazu führt man für jeden Referenzvektor eine eigene Schrittweite, die dies sicherstellt.

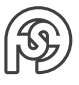

#### <span id="page-34-0"></span>**6.2.5 HANDHABUNG DER LVQ-VERFAHREN**

Die Performance/Güte eines LVQ-Netzwerks hängt von folgenden Faktoren ab:

- (a) Zahl der Referenzvektoren pro Klasse
- (b) Initialisierung der Referenzvektoren
- (c) Verwendeten LVQ-Verfahren
- (d) Zeitlichem Verlauf der Lernrate
- (e) Einem geeigneten Abbruchkriterium

Als "best praxis" Vorgehen zeit sich oft:

- 1. Mit OLVQ-Training beginnen.
- 2. Mit LVQ 1 bzw. LVQ 3 nachtrainieren.

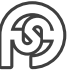

# <span id="page-35-0"></span>**7 UNÜBERWACHTE LERNVERFAHREN**

## <span id="page-35-1"></span>**7.1 ABGRENZUNG ÜBERWACHTE LERNVERFAHREN**

- MLP/RBF  $\rightarrow$  supervised learning  $y$  und  $t$  (Teacher) steuern das Neuronale Netzwerk.
- LVQ  $\rightarrow$  semi-supervised learning Nutzen zwar Klassenzugehörigkeit der Beispieldaten aber geben keinen Teacher vor.
- Unüberwachte Lernverfahren: unsupervised learning
	- **–** Ausschließlich auf Basis der Eingabedaten (absolut kein Teacher mehr).
	- **–** KOMPETITIVES LERNVERFAHREN: Neuronen konkurrieren um die Teilnahme am Adaptionsprozess.
	- **–** Vektorquantisierung.

## <span id="page-35-2"></span>**7.2 NEURAL-GAS-NETZWERK (NG)**

 $Gas \rightarrow Bez\ddot{\theta}$  aus Thermodynamik und Molekülbewegungen.

Ziel: Anhand von  $P$  Eingabedaten eine Menge von  $M$  Referenzvektoren so verteilen, dass ein optimaler Vektorquantisierer entsteht (typischer Weise  $P \gg M$ ).

#### <span id="page-35-3"></span>**7.2.1 OPTIMALE VEKTORQUANTISIERER**

Zum Bestimmen eines optimalen Vektorquantisierers wird ein Fehlermaß benötigt (Funktion). Der optimale Vektorquantisierer hat dann ein minimales Fehlermaß.

Quantisierungsfehler  $E = \sum$ P  $p=1$  $\|\underline{x}^p - \underline{w}_b(\underline{x}^p)\|$  (Abstand der Punkte vom Best-Matching-Neuron)

Man kann nachweisen, dass der NG-Algorithmus Optimalität sicherstellt.

#### <span id="page-35-4"></span>**7.2.2 ALGORITHMUS**

- 1. Wähle ein  $x$  aus der Menge der (gleichverteilten) Eingangsdaten.  $23.01.2018$
- 2. Sortiere alle Referenzvektoren ihres euklidischen Abstandes zu  $x$ . ⇒ Ranking aller Referenzvektoren

Ranking-Faktor:  $k_i$ , Lernreichweite:  $h_{\lambda}(k_i)$ . Reichweite wird mit zunehmender Trainingsdauer kleiner. Das Best-Matching-Neuron hat die größte Adaption, weitere Neuronen eine geringere. Die Reichweite beschreibt dann, welche Neuronen beim Training noch (wie stark) einbezogen werden.

$$
\Delta \underline{w}_i = \eta(t) \cdot h_\lambda(k_i) (\underline{x} - \underline{w}_i)
$$

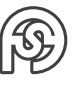

Vorlesung

$$
\lambda(t) = \lambda_A \cdot \left(\frac{\lambda_E}{\lambda_A}\right)^{\frac{t}{t_{max}}}
$$

$$
h_{\lambda}(k_i) = e^{\frac{-k_i}{\lambda(t)}}
$$

$$
\eta(t) = \eta_A \cdot \left(\frac{\eta_E}{\eta_A}\right)^{\frac{t}{t_{max}}}
$$

Mit  $\bullet_A$ : Initialwert (Anfang),  $\bullet_E$ : Endwert, t: Trainingsepoche Anmerkung: auf den Folien  $\eta = \varepsilon$ .

#### <span id="page-36-0"></span>**7.3 KOHONEN-NETZWERKE**

- Vektorquantisierer
- benannt noch "Erfinder"
- nutzt ncahbarschaft innerhalb der Netzwerk-Topologie
- trainiert wird jeweils das Best-Matching-Neuron  $\underline{r}'$  (Koordinate im Netzwerk) mit

$$
\underline{r}' = \underset{\underline{r}}{\mathrm{argmin}}(\underline{x} - \underline{w}_{\underline{r}})
$$

und dessen Nachbarn in der TOPOLOGIE  $\Rightarrow$  "Dimension" des Netzwerks

Beispiel "Dimension"/Topologie:

- 1D  $\rightarrow$  Kette (von Neuronen)
- 1.5D  $\rightarrow$  Ring
- 2D  $\rightarrow$  Karte/Grid/Gitter

Definition Nachbarschaftsfunktionen:

$$
h_{\underline{rr}'}(t) = \exp(-\|\underline{r}' - \underline{r}\|)
$$

Reichweite nimmt mit zunehmender Trainingsdauer ab.

 $r(t) = r(t-1) \cdot \alpha$  mit  $0 < \alpha < 1$ , z.B.  $\alpha = 0.99$  $r(t = 0) = 10$  (als Richtwert)  $\eta(t)$ : Analog zu Neural-Gas-Network oder einfacher  $\eta(t) = \eta(0-1) \cdot \alpha$  $\eta(t=0) = 0, 8$  als Richtwert  $\Delta \underline{w}_r = \eta(t) \cdot h_{\underline{rr'}}(t) \cdot (\underline{x} - \underline{w}_r)$ 

Definition der Nachbarschaft (Dimension der Topologie) führt zur Eigenschaft der topologieerhaltenden Abbildung (bzw.: Nachbarschaften im Eingaberaum werden auf Nachbarschaften in der neuronalen Repräsentation abgebildet – benachbarte Punkte bleiben benachbart).

Dies setzt voraus, dass die (Unter-)Mannigfaltigkeit (Dimensionen) der Eingabedaten mit der Dimension der Netzwerk-Topologie übereinstimmt. Sonst topologische Defekte zu erwarten (topologischer Defekt: Nachbarschaft in der neuronalen Repräsentation repräsentiert keine Nachbarschaft im Eingaberaum, bzw. umgekehrt). Beispiel Defekt: Kette (1D) in einer 2-D Ebene. Dort ist aber Beginn und Ende der Kette ggf. Nebeneinander, was nicht dem tatsächlichen Abstand entspricht.

Das Kohonen-Modell hat den stärksten biologischen Background.

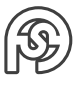

## <span id="page-37-0"></span>**7.4 GROWING-NEURAL-GAS**

⇒ Netzwerk bestimmt selbst:

- Lage der Referenzvektoren
- Anzahl der Referenzvektoren

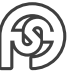